# *Python dla Ekspertów*

*Kevin Clarkson*

# **Spis treści**

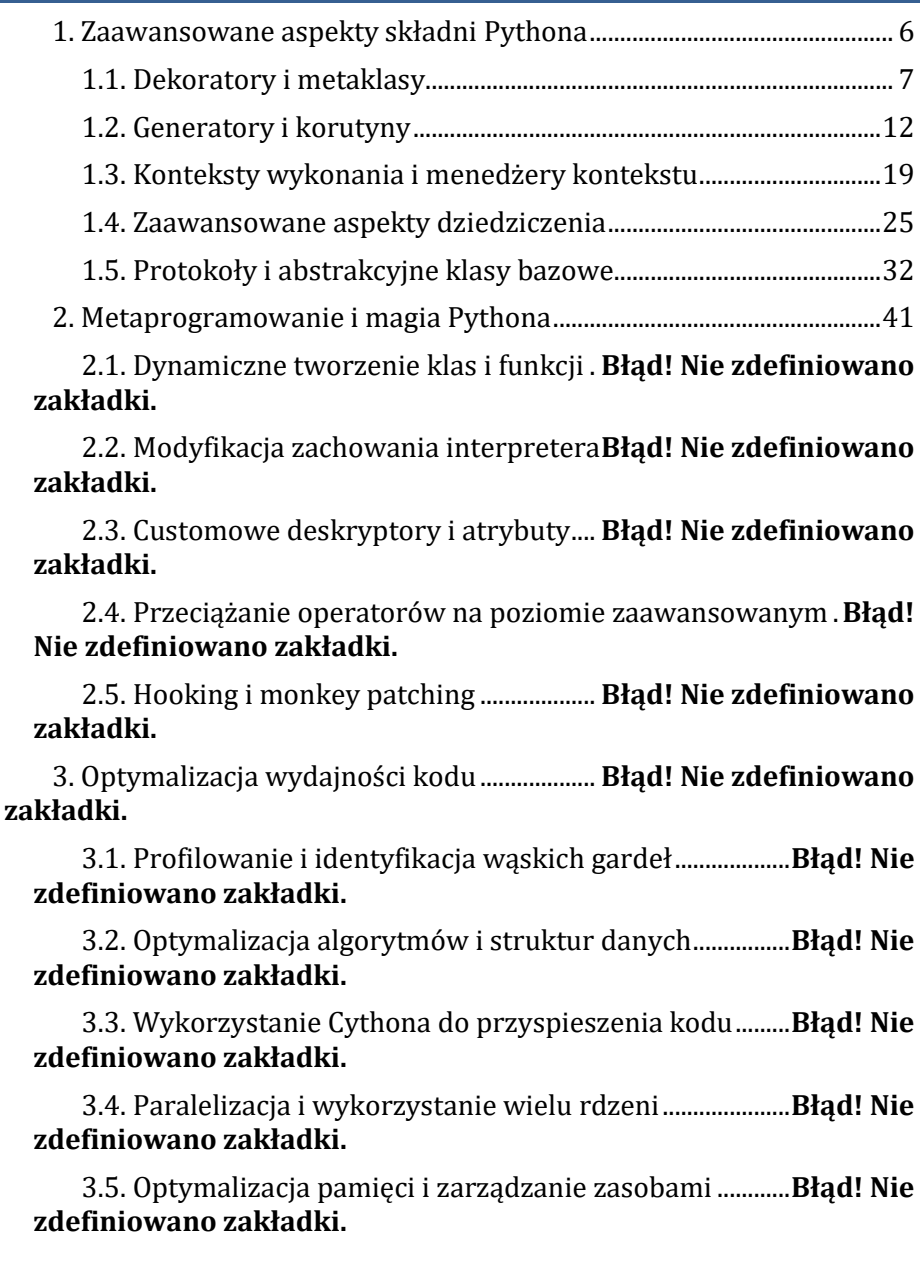

4. Współbieżność i programowanie asynchroniczne...............**Błąd! Nie zdefiniowano zakładki.**

4.1. Wielowątkowość i GIL.........**Błąd! Nie zdefiniowano zakładki.**

4.2. Asyncio i programowanie oparte na zdarzeniach ........**Błąd! Nie zdefiniowano zakładki.**

4.4. Komunikacja między wątkami i procesami.....................**Błąd! Nie zdefiniowano zakładki.**

4.5. Wzorce projektowe dla systemów współbieżnych......**Błąd! Nie zdefiniowano zakładki.**

5. Zaawansowane wzorce projektowe............ **Błąd! Nie zdefiniowano zakładki.**

5.1. Wzorce kreacyjne w kontekście Pythona.........................**Błąd! Nie zdefiniowano zakładki.**

5.2. Wzorce strukturalne i ich implementacja........................**Błąd! Nie zdefiniowano zakładki.**

5.3. Wzorce behawioralne i funkcyjne....... **Błąd! Nie zdefiniowano zakładki.**

5.4. Wzorce architektoniczne dla dużych systemów...........**Błąd! Nie zdefiniowano zakładki.**

5.5. Antywzorce i jak ich unikać ................... **Błąd! Nie zdefiniowano zakładki.**

6. Architektura aplikacji w dużej skali............ **Błąd! Nie zdefiniowano zakładki.**

6.1. Projektowanie modułowe i pakietowe .............................**Błąd! Nie zdefiniowano zakładki.**

6.2. Zarządzanie zależnościami i wersjonowanie .................**Błąd! Nie zdefiniowano zakładki.**

6.3. Skalowalność horyzontalna i wertykalna ........................**Błąd! Nie zdefiniowano zakładki.**

6.4. Mikrousługi w Pythonie .....**Błąd! Nie zdefiniowano zakładki.**

6.5. Wzorce integracji systemów ................. **Błąd! Nie zdefiniowano zakładki.**

7. Testowanie i debugowanie zaawansowanych systemów..**Błąd! Nie zdefiniowano zakładki.**

7.1. Strategie testowania dla złożonych aplikacji..................**Błąd! Nie zdefiniowano zakładki.**

7.2. Mockowanie i stubbing zaawansowanych obiektów..**Błąd! Nie zdefiniowano zakładki.**

7.3. Testy wydajnościowe i obciążeniowe **Błąd! Nie zdefiniowano zakładki.**

7.4. Debugowanie wielowątkowych i rozproszonych systemów .......................................................................**Błąd! Nie zdefiniowano zakładki.**

7.5. Continuous Integration i Deployment dla projektów Pythonowych...........................................**Błąd! Nie zdefiniowano zakładki.**

8. Python w analizie danych i uczeniu maszynowym...............**Błąd! Nie zdefiniowano zakładki.**

8.1. Zaawansowane techniki przetwarzania danych z NumPy i Pandas........................................................**Błąd! Nie zdefiniowano zakładki.**

8.2. Wizualizacja danych na poziomie eksperckim ..............**Błąd! Nie zdefiniowano zakładki.**

8.3. Implementacja algorytmów uczenia maszynowego od podstaw.....................................................**Błąd! Nie zdefiniowano zakładki.**

8.4. Optymalizacja modeli uczenia głębokiego.......................**Błąd! Nie zdefiniowano zakładki.**

8.5. Przetwarzanie danych w czasie rzeczywistym..............**Błąd! Nie zdefiniowano zakładki.**

9. Bezpieczeństwo i kryptografia w Pythonie .............................**Błąd! Nie zdefiniowano zakładki.**

9.1. Implementacja zaawansowanych algorytmów kryptograficznych .................................**Błąd! Nie zdefiniowano zakładki.**

9.2. Bezpieczne przechowywanie i zarządzanie kluczami **Błąd! Nie zdefiniowano zakładki.**

9.3. Ataki i obrona w aplikacjach Pythonowych ....................**Błąd! Nie zdefiniowano zakładki.**

9.4. Audyt bezpieczeństwa kodu Pythona **Błąd! Nie zdefiniowano zakładki.**

9.5. Zgodność z regulacjami dotyczącymi bezpieczeństwa danych .......................................................................**Błąd! Nie zdefiniowano zakładki.**

10. Integracja z systemami niskopoziomowymi ........................**Błąd! Nie** 

**zdefiniowano zakładki.**

10.1. Interfejsy do systemów operacyjnych............................**Błąd! Nie zdefiniowano zakładki.**

10.2. Programowanie sterowników urządzeń .......................**Błąd! Nie zdefiniowano zakładki.**

10.3. Integracja z kodem assemblerowym**Błąd! Nie zdefiniowano zakładki.**

10.4. Manipulacja pamięcią na niskim poziomie...................**Błąd! Nie zdefiniowano zakładki.**

10.5. Optymalizacja wydajności na poziomie sprzętowym ......**Błąd! Nie zdefiniowano zakładki.**

11. Tworzenie rozszerzeń w C/C++................. **Błąd! Nie zdefiniowano zakładki.**

11.1. Projektowanie API dla rozszerzeń ... **Błąd! Nie zdefiniowano zakładki.**

11.2. Zarządzanie pamięcią w rozszerzeniach .......................**Błąd! Nie zdefiniowano zakładki.**

11.3. Wrappery do bibliotek C/C++............ **Błąd! Nie zdefiniowano zakładki.**

11.4. Debugowanie rozszerzeń **Błąd! Nie zdefiniowano zakładki.**

11.5. Optymalizacja wydajności rozszerzeń............................**Błąd! Nie zdefiniowano zakładki.**

12.Techniki przetwarzania tekstu i analizy języka naturalnego .**Błąd! Nie zdefiniowano zakładki.**

12.1. Implementacja własnych algorytmów NLP..................**Błąd! Nie zdefiniowano zakładki.**

12.2. Tworzenie i trenowanie modeli językowych...............**Błąd! Nie zdefiniowano zakładki.**

12.3. Analiza sentymentu i klasyfikacja tekstu.......................**Błąd! Nie zdefiniowano zakładki.**

12.4. Przetwarzanie i generowanie języka naturalnego ....**Błąd! Nie zdefiniowano zakładki.**

12.5. Integracja z zaawansowanymi bibliotekami NLP ......**Błąd! Nie zdefiniowano zakładki.**

13. Python w systemach rozproszonych ....... **Błąd! Nie zdefiniowano zakładki.**

13.1. Projektowanie architektury systemów rozproszonych ..**Błąd! Nie zdefiniowano zakładki.**

13.2. Implementacja protokołów komunikacyjnych ...........**Błąd! Nie zdefiniowano zakładki.**

13.3. Synchronizacja i spójność danych w systemach rozproszonych ........................................**Błąd! Nie zdefiniowano zakładki.**

13.4. Obsługa awarii i odporność na błędy..............................**Błąd! Nie zdefiniowano zakładki.**

13.5. Skalowanie i zarządzanie klastrami Pythonowymi...**Błąd! Nie zdefiniowano zakładki.**

14. Narzędzia do profilowania i analizy kodu .............................**Błąd! Nie zdefiniowano zakładki.**

14.1. Zaawansowane techniki profilowania............................**Błąd! Nie zdefiniowano zakładki.**

14.2. Analiza statyczna kodu.....**Błąd! Nie zdefiniowano zakładki.**

14.3. Wykrywanie wycieków pamięci i zasobów..................**Błąd! Nie zdefiniowano zakładki.**

14.4. Optymalizacja wykorzystania CPU i GPU ......................**Błąd! Nie zdefiniowano zakładki.**

14.5. Customowe narzędzia do analizy kodu..........................**Błąd! Nie zdefiniowano zakładki.**

<span id="page-6-0"></span>**1. Zaawansowane aspekty składni Pythona**

#### <span id="page-7-0"></span>1.1. Dekoratory i metaklasy

Dekoratory można łączyć, stosując je jeden po drugim. Kolejność ma znaczenie - dekoratory są aplikowane od dołu do góry.

*Copydef dekorator1(func): def wrapper(\*args, \*\*kwargs): print("Dekorator 1") return func(\*args, \*\*kwargs) return wrapper def dekorator2(func): def wrapper(\*args, \*\*kwargs): print("Dekorator 2") return func(\*args, \*\*kwargs) return wrapper @dekorator1 @dekorator2 def moja\_funkcja(): print("Moja funkcja") moja\_funkcja() # Wynik: # Dekorator 1 # Dekorator 2 # Moja funkcja*

Wbudowane dekoratory

Python oferuje kilka wbudowanych dekoratorów, które są często używane:

1. @property

Dekorator @property zamienia metodę klasy w atrybut tylko do odczytu:

> *Copyclass Osoba: def \_\_init\_\_(self, imie, nazwisko): self.\_imie = imie self.\_nazwisko = nazwisko @property def pelne\_imie(self): return f"{self.\_imie} {self.\_nazwisko}" osoba = Osoba("Jan", "Kowalski") print(osoba.pelne\_imie) # Jan Kowalski*

2. @classmethod

Dekorator @classmethod tworzy metodę klasy, która otrzymuje klasę jako pierwszy argument zamiast instancji:

*Copyclass Osoba: licznik = 0 def \_\_init\_\_(self, imie): self.imie = imie Osoba.licznik += 1 @classmethod def liczba\_osob(cls): return cls.licznik print(Osoba.liczba\_osob()) # 0 osoba1 = Osoba("Jan") osoba2 = Osoba("Anna") print(Osoba.liczba\_osob()) # 2*

3. @staticmethod

Dekorator @staticmethod tworzy metodę statyczną, która nie otrzymuje ani instancji, ani klasy jako pierwszy argument:

*Copyclass Matematyka: @staticmethod def dodaj(a, b): return a + b print(Matematyka.dodaj(3, 5)) # 8*

Funkcje jako dekoratory klas

Funkcje mogą być również używane jako dekoratory klas. Pozwala to na modyfikację lub rozszerzenie funkcjonalności całej klasy:

> *Copydef dodaj\_metode(cls): def nowa\_metoda(self): return "To jest nowa metoda" cls.nowa\_metoda = nowa\_metoda return cls @dodaj\_metode class MojaKlasa: pass obiekt = MojaKlasa() print(obiekt.nowa\_metoda()) # To jest nowa metoda*

W tym przykładzie dekorator `dodaj metode` dodaje nowa metode do dekorowanej klasy. Funkcja dekoratora przyjmuje klasę jako argument, modyfikuje ją i zwraca zmodyfikowaną klasę.

Metaklasy to "klasy klas" w Pythonie. Są one odpowiedzialne za tworzenie i kontrolowanie zachowania klas. Każda klasa w Pythonie jest instancją metaklasy, domyślnie type.

Podstawowa składnia definiowania klasy z użyciem metaklasy wygląda następująco:

> *Copyclass MojaMetaklasa(type): def \_\_new\_\_(cls, name, bases, attrs): # Modyfikacja lub dodanie atrybutów return super().\_\_new\_\_(cls, name, bases, attrs) class MojaKlasa(metaclass=MojaMetaklasa): pass*

Metoda `\_\_new\_\_` metaklasy jest wywoływana podczas tworzenia klasy i może modyfikować jej definicję przed utworzeniem.

Customowe metaklasy

Customowe metaklasy pozwalają na zaawansowaną kontrolę nad procesem tworzenia i zachowaniem klas. Oto przykład metaklasy, która automatycznie dodaje metodę do każdej klasy:

*Copyclass DodajMetodeMetaklasa(type): def \_\_new\_\_(cls, name, bases, attrs): def nowa\_metoda(self): return f"Jestem instancją klasy {name}" attrs['nowa\_metoda'] = nowa\_metoda return super().\_\_new\_\_(cls, name, bases, attrs) class MojaKlasa(metaclass=DodajMetodeMetaklasa): pass obiekt = MojaKlasa() print(obiekt.nowa\_metoda()) # Jestem instancją klasy MojaKlasa*

Metaklasy mogą również implementować metody `\_\_init\_\_` i `\_\_call\_\_`, które są wywoływane odpowiednio po utworzeniu klasy i podczas tworzenia instancji klasy.

Dziedziczenie metaklas

Metaklasy mogą dziedziczyć po sobie, co pozwala na tworzenie hierarchii metaklas i dzielenie funkcjonalności:

*Copyclass MetaklasaBazowa(type): def \_\_new\_\_(cls, name, bases, attrs): attrs['metoda\_bazowa'] = lambda self: "Metoda z metaklasy bazowej"*

*return super().\_\_new\_\_(cls, name, bases, attrs) class MetaklasaPochodna(MetaklasaBazowa): def \_\_new\_\_(cls, name, bases, attrs): attrs['metoda\_pochodna'] = lambda self: "Metoda z metaklasy pochodnej" return super().\_\_new\_\_(cls, name, bases, attrs) class MojaKlasa(metaclass=MetaklasaPochodna): pass obiekt = MojaKlasa() print(obiekt.metoda\_bazowa()) # Metoda z metaklasy bazowej print(obiekt.metoda\_pochodna()) # Metoda z metaklasy pochodnej*

W tym przykładzie `MetaklasaPochodna` dziedziczy po `MetaklasaBazowej`, co pozwala na dodanie metod z obu metaklas do klasy `MojaKlasa`.

Dziedziczenie metaklas jest szczególnie przydatne, gdy chcemy rozszerzyć funkcjonalność istniejącej metaklasy lub stworzyć hierarchię metaklas z różnymi poziomami modyfikacji klas.

1. Modyfikacja procesu tworzenia klasy

Metaklasy pozwalają na ingerencję w proces tworzenia klasy, umożliwiając modyfikację atrybutów, metod lub dodanie nowych elementów przed finalnym utworzeniem klasy.

*Copyclass DodajPrefixMetaklasa(type): def \_\_new\_\_(cls, name, bases, attrs): prefixed\_attrs = {f"my\_{key}": value for key, value in attrs.items() if not key.startswith('\_\_')} return super().\_\_new\_\_(cls, name, bases, prefixed\_attrs) class MojaKlasa(metaclass=DodajPrefixMetaklasa): x = 1 def metoda(self): pass print(MojaKlasa.my\_x) # 1 print(hasattr(MojaKlasa, 'my\_metoda')) # True*

2. Automatyczne rejestrowanie klas

Metaklasy mogą być używane do automatycznego rejestrowania klas w centralnym rejestrze, co jest przydatne w przypadku systemów wtyczek lub mapowania klas.

*Copyclass RejestrKlas: klasy = {} @classmethod def zarejestruj(cls, nazwa, klasa): cls.klasy[nazwa] = klasa class AutoRejestrMetaklasa(type): def \_\_new\_\_(cls, name, bases, attrs): nowa\_klasa = super().\_\_new\_\_(cls, name, bases, attrs) RejestrKlas.zarejestruj(name, nowa\_klasa) return nowa\_klasa class KlasaA(metaclass=AutoRejestrMetaklasa): pass class KlasaB(metaclass=AutoRejestrMetaklasa): pass print(RejestrKlas.klasy) # {'KlasaA': <class '\_\_main\_\_.KlasaA'>,* 

*'KlasaB': <class '\_\_main\_\_.KlasaB'>}* 3. Implementacja wzorców projektowych

Metaklasy mogą być wykorzystane do implementacji wzorców projektowych, takich jak Singleton.

> *Copyclass SingletonMetaklasa(type): \_instances = {} def \_\_call\_\_(cls, \*args, \*\*kwargs): if cls not in cls.\_instances: cls.\_instances[cls] = super().\_\_call\_\_(\*args, \*\*kwargs) return cls.\_instances[cls] class Singleton(metaclass=SingletonMetaklasa): pass s1 = Singleton() s2 = Singleton() print(s1 is s2) # True*

Metaklasy w kontekście dziedziczenia wielokrotnego

W przypadku dziedziczenia wielokrotnego, gdzie klasy bazowe mają różne metaklasy, Python stosuje złożone reguły rozwiązywania konfliktów metaklas. Ogólna zasada jest taka, że metaklasa musi być podklasą wszystkich metaklas klas bazowych.

*Copyclass MetaklasaA(type): pass class MetaklasaB(type): pass*

```
class MetaklasaC(MetaklasaA, MetaklasaB):
pass
class A(metaclass=MetaklasaA):
pass
class B(metaclass=MetaklasaB):
pass
class C(A, B, metaclass=MetaklasaC):
pass
```
W powyższym przykładzie, `MetaklasaC` dziedziczy po `MetaklasaA` i `MetaklasaB`, co pozwala na użycie jej jako metaklasy dla klasy `C`, która dziedziczy po `A` i `B`.

Jeśli nie zostanie dostarczona odpowiednia metaklasa, Python zgłosi błąd, informując o niemożliwości rozwiązania konfliktu metaklas.

Metaklasy w kontekście dziedziczenia wielokrotnego wymagają starannego planowania i zrozumienia hierarchii klas oraz metaklas, aby uniknąć konfliktów i zapewnić poprawne działanie kodu.

#### <span id="page-12-0"></span>1.2. Generatory i korutyny

Generatory w Pythonie mogą nie tylko produkować wartości, ale także je przyjmować za pomocą metody `send()`. Pozwala to na dwukierunkową komunikację między kodem wywołującym a generatorem.

> *Copydef echo\_generator(): while True: value = yield print(f"Otrzymano: {value}") gen = echo\_generator() next(gen) # Inicjalizacja generatora gen.send("Hello") # Wysyłanie wartości do generatora gen.send("World") # Wynik: # Otrzymano: Hello # Otrzymano: World*

Metoda `send()` wznawia wykonanie generatora i wysyła wartość do ostatniego wyrażenia `yield`. Wartość ta staje się wynikiem wyrażenia `yield`.

Zamykanie generatorów (metody close() i throw())

Generatory można jawnie zamknąć za pomocą metody `close()`. Wywołanie tej metody powoduje zgłoszenie wyjątku `GeneratorExit` w miejscu, gdzie generator jest wstrzymany.

> *Copydef closable\_generator(): try: while True: yield "Jestem aktywny" finally: print("Generator został zamknięty") gen = closable\_generator() print(next(gen)) gen.close() # Wynik: # Jestem aktywny # Generator został zamknięty*

Metoda `throw()` pozwala na zgłoszenie dowolnego wyjątku w miejscu, gdzie generator jest wstrzymany:

> *Copydef exception\_handler\_generator(): try: yield "Normalnie" yield "Nadal normalnie" except ValueError: yield "Złapano ValueError" gen = exception\_handler\_generator() print(next(gen)) print(gen.throw(ValueError)) # Wynik: # Normalnie # Złapano ValueError*

Delegowanie generatorów (yield from)

Wyrażenie `yield from` pozwala na delegowanie części lub całości generacji do innego generatora lub iterowalnego obiektu. Jest to szczególnie przydatne przy tworzeniu złożonych generatorów lub implementacji korutyn.

*Copydef subgenerator():*

*yield 1 yield 2 yield 3 def main\_generator(): yield "Start" yield from subgenerator() yield "Koniec" for item in main\_generator(): print(item) # Wynik: # Start # 1 # 2 # 3 # Koniec*

`yield from` nie tylko deleguje generację wartości, ale także obsługuje przesyłanie wartości i wyjątków między wywołującym a subdelegatem:

*Copydef delegating\_generator(): x = yield from subgenerator() print(f"Subgenerator zwrócił: {x}") def subgenerator(): while True: x = yield if x is None: return "Zakończono" print(f"Subgenerator otrzymał: {x}") g = delegating\_generator() next(g) # Inicjalizacja g.send("Hello") g.send("World") g.send(None) # Zakończenie subgeneratora # Wynik: # Subgenerator otrzymał: Hello # Subgenerator otrzymał: World # Subgenerator zwrócił: Zakończono*

`yield from` upraszcza tworzenie złożonych generatorów i umożliwia bardziej modularne projektowanie kodu wykorzystującego generatory.

Korutyny to specjalne funkcje w Pythonie, które mogą być wstrzymywane i wznawiane w określonych punktach wykonania. Są one kluczowym elementem programowania asynchronicznego w Pythonie, umożliwiając efektywne zarządzanie współbieżnymi zadaniami bez konieczności używania wielu wątków.

Korutyny definiuje się za pomocą słowa kluczowego `async def`:

*Copyasync def prosta\_korutyna(): print("Rozpoczynam korutynę") await asyncio.sleep(1) print("Korutyna zakończona")*

Słowo kluczowe `await` jest używane wewnątrz korutyny do wstrzymania jej wykonania do czasu zakończenia innej operacji asynchronicznej.

Asynchroniczne generatory

Asynchroniczne generatory łączą koncepcje generatorów i korutyn. Pozwalają na tworzenie asynchronicznych iteratorów, które mogą być używane w pętlach `async for`.

Składnia asynchronicznego generatora:

```
Copyasync def asynchroniczny_generator():
for i in range(3):
await asyncio.sleep(1)
yield i
async def main():
async for item in asynchroniczny_generator():
print(item)
asyncio.run(main())
# Wynik (z 1-sekundowymi przerwami):
# 0
# 1
# 2
```
Asynchroniczne generatory używają `async def` do definicji i `yield` do generowania wartości, ale mogą również używać `await` wewnątrz swojego ciała.

Słowa kluczowe async i await

`async` i `await` to kluczowe słowa wprowadzone w Pythonie 3.5 dla obsługi programowania asynchronicznego.

1. `async`:

\* Używane do definiowania korutyn (`async def`)

\* Używane do definiowania asynchronicznych menedżerów kontekstu (`async with`)

\* Używane w asynchronicznych pętlach (`async for`)

2. `await`:

\* Używane wewnątrz korutyn do wstrzymania wykonania i oczekiwania na zakończenie innej operacji asynchronicznej

\* Może być używane tylko wewnątrz funkcji zdefiniowanych z `async def`

Przykład użycia `async` i `await`:

*Copyimport asyncio async def fetch\_data(): print("Rozpoczynam pobieranie danych") await asyncio.sleep(2) # Symulacja operacji I/O print("Dane pobrane") return "Ważne dane" async def process\_data(data): print("Rozpoczynam przetwarzanie") await asyncio.sleep(1) # Symulacja przetwarzania print(f"Przetworzono: {data.upper()}") async def main(): data = await fetch\_data() await process\_data(data) asyncio.run(main()) # Wynik (z odpowiednimi przerwami): # Rozpoczynam pobieranie danych # Dane pobrane # Rozpoczynam przetwarzanie # Przetworzono: WAŻNE DANE*

W tym przykładzie, `async def` definiuje korutyny, a `await` jest używane do wstrzymania wykonania korutyny do czasu zakończenia asynchronicznej operacji. `asyncio.run()` jest używane do uruchomienia głównej korutyny i zarządzania pętlą zdarzeń.

Programowanie asynchroniczne z użyciem `async` i `await` pozwala na efektywne zarządzanie wieloma współbieżnymi zadaniami, szczególnie w aplikacjach intensywnie korzystających z operacji I/O.

1. Składnia:

\* Generatory: definiowane za pomocą `def` i używają `yield`

\* Korutyny: definiowane za pomocą `async def` i używają `await`

2. Cel:

\* Generatory: głównie do tworzenia iteratorów i lazy evaluation

\* Korutyny: do obsługi asynchronicznych operacji i współbieżności

3. Działanie:

\* Generatory: wstrzymują się przy `yield`, zwracając wartość

\* Korutyny: wstrzymują się przy `await`, oczekując na zakończenie innej operacji asynchronicznej

4. Wywołanie:

\* Generatory: używane w pętlach `for` lub przez `next()`

\* Korutyny: uruchamiane przez pętlę zdarzeń lub `await` w innej korutynie

Zastosowania korutyn w programowaniu asynchronicznym 1. Obsługa wielu połączeń sieciowych:

*Copyasync def handle\_connection(connection): data = await connection.receive() result = await process\_data(data) await connection.send(result)*

2. Równoległe zapytania do bazy danych: *Copyasync def fetch\_user\_data(user\_ids): tasks = [db.fetch\_user(user\_id) for user\_id in user\_ids]*

*return await asyncio.gather(\*tasks)*

3. Asynchroniczne operacje na plikach: *Copyasync def process\_large\_file(filename): async with aiofiles.open(filename, mode='r') as file: content = await file.read() return await process\_content(content)*

4. Obsługa długotrwałych zadań w tle: *Copyasync def background\_task(): while True: await perform\_maintenance() await asyncio.sleep(3600) # co godzinę*

Integracja korutyn z biblioteką asyncio

1. Uruchamianie korutyn:

*Copyimport asyncio async def main(): await asyncio.sleep(1) print("Hello, World!") asyncio.run(main())*

2. Równoległe wykonywanie korutyn:

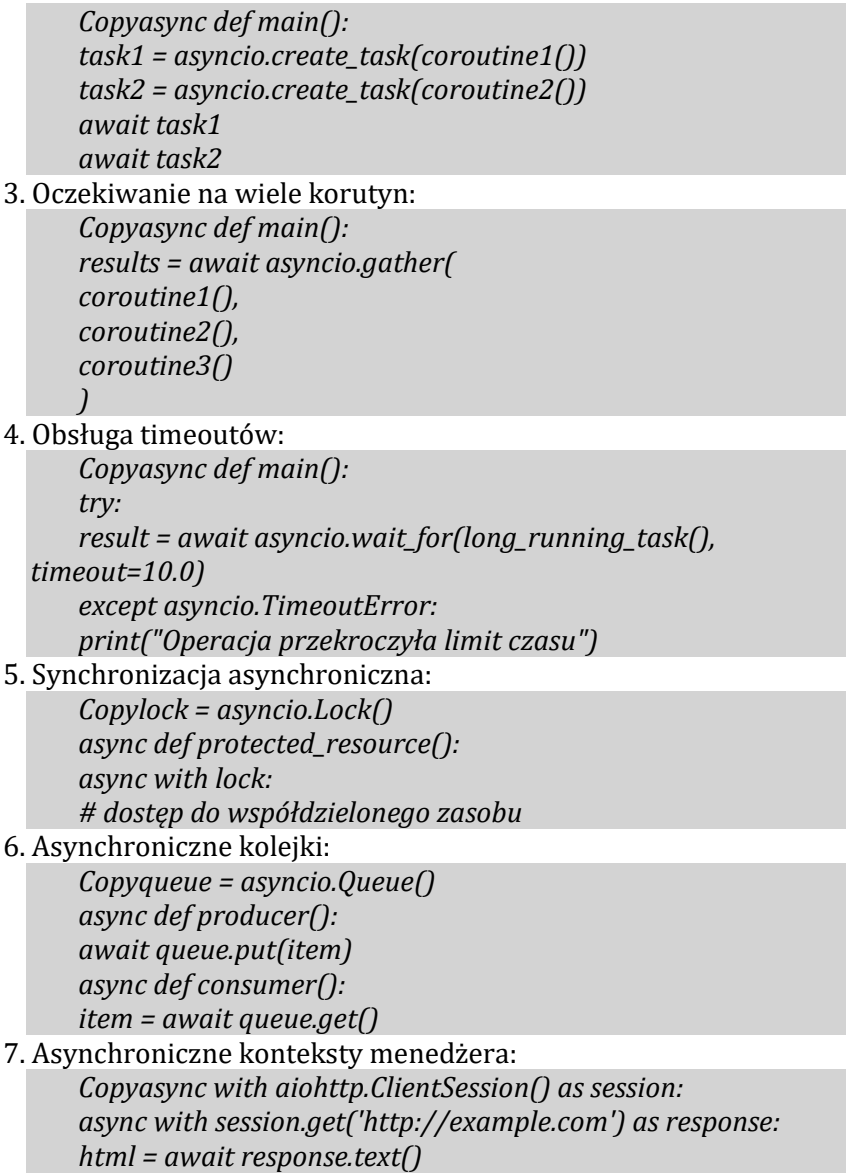

Korutyny i asyncio tworzą potężny ekosystem do programowania asynchronicznego w Pythonie, umożliwiając efektywne zarządzanie współbieżnymi zadaniami, szczególnie w aplikacjach intensywnie korzystających z I/O, takich jak serwery sieciowe, aplikacje webowe czy systemy przetwarzające duże ilości danych.

### <span id="page-19-0"></span>1.3. Konteksty wykonania i menedżery kontekstu

Menedżery kontekstu oferują elegancki sposób obsługi wyjątków poprzez metodę `\_\_exit\_\_`. Gdy wyjątek wystąpi wewnątrz bloku `with`, zostaje on przekazany do `\_\_exit\_\_` wraz z typem wyjątku, jego wartością i traceback.

> *Copyclass ExceptionHandler: def \_\_enter\_\_(self): print("Wejście do kontekstu") def \_\_exit\_\_(self, exc\_type, exc\_value, traceback): if exc\_type is not None: print(f"Złapano wyjątek: {exc\_type.\_\_name\_\_}: {exc\_value}") return True # Tłumi wyjątek print("Wyjście z kontekstu") return False # Przepuszcza wyjątek (domyślne zachowanie) with ExceptionHandler(): raise ValueError("Przykładowy błąd") print("Kontynuacja programu")*

Tworzenie własnych menedżerów kontekstu

Aby stworzyć własny menedżer kontekstu, należy zaimplementować metody `\_\_enter\_\_` i `\_\_exit\_\_`:

*Copyclass DatabaseConnection: def \_\_init\_\_(self, db\_name): self.db\_name = db\_name def \_\_enter\_\_(self): print(f"Łączenie z bazą danych {self.db\_name}") # Tu w rzeczywistości nastąpiłoby nawiązanie połączenia return self def \_\_exit\_\_(self, exc\_type, exc\_value, traceback): print(f"Zamykanie połączenia z bazą danych {self.db\_name}") # Tu w rzeczywistości nastąpiłoby zamknięcie połączenia if exc\_type: print(f"Wystąpił błąd: {exc\_type.\_\_name\_\_}: {exc\_value}") return False with DatabaseConnection("MyDB") as db: print("Wykonywanie operacji na bazie danych") # Symulacja błędu raise Exception("Błąd bazy danych")*

Funkcja contextlib.contextmanager

Moduł `contextlib` dostarcza dekorator `@contextmanager`, który pozwala na tworzenie menedżerów kontekstu za pomocą generatorów, upraszczając proces implementacji:

> *Copyfrom contextlib import contextmanager @contextmanager def file\_manager(filename, mode): try: f = open(filename, mode) yield f finally: f.close() with file\_manager('example.txt', 'w') as file: file.write('Hello, World!')*

W tym przykładzie:

1. Kod przed `vield` odpowiada metodzie `\_enter\_`.

2. `yield` zwraca obiekt, który będzie przypisany do zmiennej po `as`.

3. Kod po `yield` odpowiada metodzie `\_\_exit\_\_`.

`contextlib.contextmanager` automatycznie obsługuje wyjątki:

*Copy@contextmanager def error\_handler(): try: yield except Exception as e: print(f"Złapano wyjątek: {type(e).\_\_name\_\_}: {e}") with error\_handler(): raise ValueError("Przykładowy błąd")*

Użycie `@contextmanager` znacznie upraszcza tworzenie menedżerów kontekstu, szczególnie gdy nie potrzebujemy pełnej kontroli nad procesem wejścia i wyjścia z kontekstu. Jest to szczególnie przydatne dla prostych przypadków użycia, gdzie głównym celem jest zapewnienie poprawnego zarządzania zasobami lub obsługa wyjątków.

1. Pliki: Wbudowany menedżer kontekstu dla plików zapewnia automatyczne zamknięcie pliku po zakończeniu operacji:

> *Copywith open('plik.txt', 'w') as f: f.write('Przykładowy tekst') # Plik zostaje automatycznie zamknięty po wyjściu z bloku with*

2. Połączenia sieciowe: Dla połączeń sieciowych, np. z użyciem biblioteki `socket`:

> *Copyimport socket with socket.socket(socket.AF\_INET, socket.SOCK\_STREAM) as s: s.connect(('example.com', 80)) s.sendall(b'GET / HTTP/1.1\r\nHost: example.com\r\n\r\n') data = s.recv(1024) # Połączenie zostaje automatycznie zamknięte*

3. Blokady: Menedżery kontekstu są przydatne do zarządzania blokadami, np. z modułu `threading`:

*Copyimport threading lock = threading.Lock() with lock: # Kod chroniony blokadą pass # Blokada zostaje automatycznie zwolniona*

Zagnieżdżone menedżery kontekstu

Python pozwala na zagnieżdżanie menedżerów kontekstu, co jest przydatne, gdy potrzebujemy zarządzać wieloma zasobami jednocześnie:

> *Copywith open('plik1.txt', 'r') as f1, open('plik2.txt', 'w') as f2: content = f1.read()*

*f2.write(content.upper())*

Można również używać wielu linii dla lepszej czytelności:

*Copywith (*

*open('plik1.txt', 'r') as f1, open('plik2.txt', 'w') as f2, open('plik3.txt', 'w') as f3 ): content = f1.read() f2.write(content.upper()) f3.write(content.lower())*

Aliasy w with (as)

Słowo kluczowe `as` w instrukcji `with` pozwala na przypisanie wyniku metody `\_\_enter\_\_` do zmiennej, która może być używana wewnątrz bloku kontekstowego:

> *Copyclass ContextExample: def \_\_enter\_\_(self): return "Wartość zwrócona przez \_\_enter\_\_"*

*def \_\_exit\_\_(self, exc\_type, exc\_value, traceback): pass*

*with ContextExample() as ce:*

*print(ce) # Wypisze: Wartość zwrócona przez \_\_enter\_\_*

Można również używać wielu aliasów w jednej instrukcji `with`:

*Copywith open('input.txt', 'r') as input\_file, open('output.txt', 'w') as output\_file:*

*for line in input\_file:*

*output\_file.write(line.upper())*

W przypadku menedżerów kontekstu, które nie zwracają użytecznej wartości w `\_\_enter\_\_`, można pominąć alias:

*Copywith open('log.txt', 'a'):*

*# Plik zostanie otwarty i zamknięty, ale nie potrzebujemy do niego odwoływać się*

*pass*

Aliasy są szczególnie przydatne, gdy menedżer kontekstu zwraca obiekt, który ma być używany wewnątrz bloku `with`. Pozwalają na czytelne i zwięzłe zarządzanie zasobami, jednocześnie zapewniając dostęp do tych zasobów w kontrolowany sposób.

Asynchroniczne menedżery kontekstu są używane w programowaniu asynchronicznym i są definiowane za pomocą metod  $\Box$  aenter $\Box$  i  $\Box$  aexit  $\Box$ . Używa się ich z instrukcją  $\Box$  async with $\Box$ :

> *Copyimport asyncio class AsyncContextManager: async def \_\_aenter\_\_(self): await asyncio.sleep(1) # Symulacja asynchronicznej operacji print("Wejście do kontekstu asynchronicznego") return self async def \_\_aexit\_\_(self, exc\_type, exc\_value, traceback): await asyncio.sleep(1) # Symulacja asynchronicznej operacji print("Wyjście z kontekstu asynchronicznego") async def main(): async with AsyncContextManager() as manager: print("Wewnątrz kontekstu asynchronicznego") asyncio.run(main())*

Asynchroniczne menedżery kontekstu są szczególnie przydatne przy pracy z asynchronicznymi zasobami, takimi jak połączenia do baz danych czy sesje HTTP:

*Copyimport aiohttp import asyncio async def fetch\_data(url): async with aiohttp.ClientSession() as session: async with session.get(url) as response: return await response.text() asyncio.run(fetch\_data('http://example.com'))*

Konteksty wykonania w wielowątkowości

Menedżery kontekstu są przydatne w programowaniu wielowątkowym do zarządzania współdzielonymi zasobami i synchronizacją:

1. Blokady (Locks):

*Copyimport threading lock = threading.Lock() def worker(): with lock: # Kod chroniony blokadą pass threads = [threading.Thread(target=worker) for \_ in range(5)] for thread in threads: thread.start()*

2. Semafory:

*Copyimport threading*

*semaphore = threading.Semaphore(2) # Maksymalnie 2 wątki jednocześnie*

*def worker():*

*with semaphore:*

*# Kod ograniczony do wykonywania przez maksymalnie 2 wątki pass*

3. Lokalne dane wątku:

*Copyimport threading thread\_local = threading.local() def set\_context(): thread\_local.value = threading.current\_thread().name def worker(): with threading.local() as local: set\_context() print(f"Wątek {local.value} wykonuje pracę") threads = [threading.Thread(target=worker) for \_ in range(3)]* *for thread in threads: thread.start()*

Zastosowania menedżerów kontekstu w testowaniu

Menedżery kontekstu są niezwykle przydatne w testowaniu, szczególnie do:

1. Mockowania:

*Copyfrom unittest.mock import patch def test\_function(): with patch('module.function') as mock\_function: mock\_function.return\_value = 'mocked value' # Wykonaj test z podmienioną funkcją*

2. Tymczasowych zmian środowiska:

*Copyimport os class EnvironmentVariable: def \_\_init\_\_(self, key, value): self.key = key self.value = value self.original = None def \_\_enter\_\_(self): self.original = os.environ.get(self.key) os.environ[self.key] = self.value def \_\_exit\_\_(self, exc\_type, exc\_value, traceback): if self.original is None: del os.environ[self.key] else: os.environ[self.key] = self.original def test\_environment\_dependent(): with EnvironmentVariable('TEST\_VAR', 'test\_value'): # Wykonaj test z ustawioną zmienną środowiskową*

3. Zarządzanie zasobami testowymi:

*Copyimport tempfile import os class TempDirectory: def \_\_enter\_\_(self): self.temp\_dir = tempfile.mkdtemp() return self.temp\_dir def \_\_exit\_\_(self, exc\_type, exc\_value, traceback): os.rmdir(self.temp\_dir) def test\_file\_operations():*

*with TempDirectory() as temp\_dir:*

*# Wykonaj testy operacji na plikach w tymczasowym katalogu* Menedżery kontekstu w testowaniu pomagają w izolowaniu testów, zarządzaniu zasobami testowymi i symulowaniu różnych warunków

środowiskowych, co prowadzi do bardziej niezawodnych i powtarzalnych testów.

## <span id="page-25-0"></span>1.4. Zaawansowane aspekty dziedziczenia

Mieszaniny (mixins) to klasy zaprojektowane do rozszerzania funkcjonalności innych klas poprzez wielodziedziczenie. Nie są przeznaczone do samodzielnego użytku, ale do łączenia z innymi klasami.

Cechy mieszanin:

1. Implementują konkretne metody lub zestaw metod.

2. Nie mają własnego stanu (zazwyczaj nie mają \*\*init\*\*).

3. Służą do dzielenia funkcjonalności między niezwiązanymi klasami. Przykład:

*Copyclass JSONSerializableMixin: def to\_json(self): import json return json.dumps(self.\_\_dict\_\_) class User(JSONSerializableMixin): def \_\_init\_\_(self, name, email): self.name = name self.email = email user = User("Jan", "jan@example.com") print(user.to\_json()) # {"name": "Jan", "email":* 

*"jan@example.com"}*

Kompozycja vs dziedziczenie

Kompozycja i dziedziczenie to dwa różne podejścia do projektowania relacji między klasami.

Dziedziczenie:

\* Tworzy relację "jest" (is-a).

\* Pozwala na ponowne użycie kodu.

\* Może prowadzić do sztywnych hierarchii.

Kompozycja:

\* Tworzy relację "ma" (has-a).

\* Oferuje większą elastyczność.

\* Ułatwia zmianę zachowania w czasie wykonania.

Przykład kompozycji:

```
Copyclass Engine:
def start(self):
return "Engine started"
class Car:
def __init__(self):
self.engine = Engine()
def start(self):
return self.engine.start()
car = Car()
print(car.start()) # Engine started
```
Zaleca się preferowanie kompozycji nad dziedziczeniem, gdy to możliwe ("Composition over inheritance").

Dziedziczenie wielokrotne a wzorce projektowe

Dziedziczenie wielokrotne w Pythonie umożliwia implementację kilku ważnych wzorców projektowych:

1. Adapter:

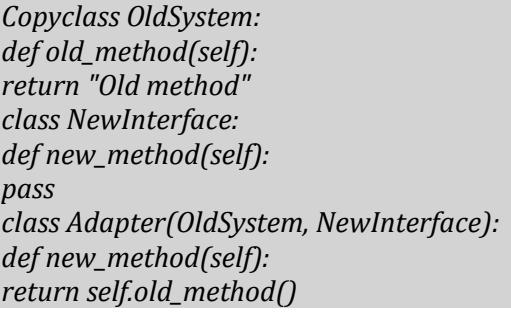

2. Dekorator:

*Copyclass Component: def operation(self): return "Basic operation" class Decorator(Component): def \_\_init\_\_(self, component): self.component = component def operation(self): return f"Decorated {self.component.operation()}"*

```
# Użycie
      basic = Component()
      decorated = Decorator(basic)
      print(decorated.operation()) # Decorated Basic operation
3. Strategia:
      Copyclass DefaultStrategy:
      def execute(self):
      return "Default strategy"
      class AlternativeStrategy:
      def execute(self):
      return "Alternative strategy"
      class Context(DefaultStrategy, AlternativeStrategy):
      def __init__(self, strategy=None):
      self.strategy = strategy or self.execute
      def execute_strategy(self):
      return self.strategy()
      # Użycie
      context = Context(AlternativeStrategy().execute)
      print(context.execute_strategy()) # Alternative strategy
4. Template Method:
      Copyclass AbstractClass:
      def template_method(self):
      self.step1()
      self.step2()
      def step1(self):
      pass
      def step2(self):
```
*pass class ConcreteClass(AbstractClass): def step1(self): print("Implementacja kroku 1") def step2(self): print("Implementacja kroku 2")*

Dziedziczenie wielokrotne w Pythonie pozwala na elastyczne implementacje tych wzorców, ale wymaga ostrożności, aby uniknąć konfliktów nazw i zapewnić czytelność kodu.

Metody klasowe i statyczne są dziedziczone w podobny sposób jak zwykłe metody instancji, ale z pewnymi różnicami:

Metody klasowe:

\* Dziedziczone przez klasy pochodne.

\* Pierwszy argument (cls) odnosi się do klasy, która wywołuje metodę, a nie do klasy, w której metoda jest zdefiniowana.

> *Copyclass Bazowa: @classmethod def metoda\_klasowa(cls): print(f"Metoda klasowa wywołana dla {cls.\_\_name\_\_}") class Pochodna(Bazowa): pass Pochodna.metoda\_klasowa() # Wypisze: Metoda klasowa*

*wywołana dla Pochodna*

Metody statyczne:

\* Również dziedziczone.

\* Zachowują się tak samo w klasie bazowej i pochodnej, ponieważ nie mają dostępu do stanu klasy ani instancji.

> *Copyclass Bazowa: @staticmethod def metoda\_statyczna(): print("Metoda statyczna") class Pochodna(Bazowa): pass*

*Pochodna.metoda\_statyczna() # Wypisze: Metoda statyczna* Abstrakcyjne klasy bazowe (abc module)

Moduł abc (Abstract Base Classes) w Pythonie umożliwia tworzenie abstrakcyjnych klas bazowych, które definiują interfejs dla klas pochodnych.

Główne cechy:

\* Nie można tworzyć instancji abstrakcyjnej klasy bazowej.

\* Klasy pochodne muszą implementować wszystkie abstrakcyjne metody.

Przykład:

*Copyfrom abc import ABC, abstractmethod class Ksztalt(ABC): @abstractmethod def oblicz\_pole(self): pass class Kwadrat(Ksztalt): def \_\_init\_\_(self, bok):*

*self.bok = bok def oblicz\_pole(self): return self.bok \*\* 2 # Kwadrat().oblicz\_pole() # OK # Ksztalt() # Błąd: nie można utworzyć instancji klasy abstrakcyjnej*

Interfejsy w Pythonie

Python nie ma wbudowanego konceptu interfejsów jak w niektórych innych językach, ale można je symulować za pomocą abstrakcyjnych klas bazowych:

*Copyfrom abc import ABC, abstractmethod class InterfejsBazy(ABC): @abstractmethod def polacz(self): pass @abstractmethod def rozlacz(self): pass class BazaMySQL(InterfejsBazy): def polacz(self): print("Połączenie z MySQL") def rozlacz(self): print("Rozłączenie z MySQL") class BazaPostgreSQL(InterfejsBazy): def polacz(self): print("Połączenie z PostgreSQL") def rozlacz(self): print("Rozłączenie z PostgreSQL")* Protokoły (Python 3.8+): Python 3.8 wprowadził koncepcję protokołów, które są bliższe tradycyjnym interfejsom: *Copyfrom typing import Protocol class Drawable(Protocol): def draw(self) -> None: ... class Circle:*

*def draw(self) -> None: print("Rysowanie koła")*

*def draw\_shape(shape: Drawable):*

*shape.draw()*

*circle = Circle() draw\_shape(circle) # OK, Circle implementuje protokół Drawable*

Protokoły zapewniają statyczne sprawdzanie typów bez konieczności jawnego dziedziczenia.

Abstrakcyjne klasy bazowe i protokoły w Pythonie umożliwiają definiowanie kontraktów, które muszą być spełnione przez klasy implementujące, co prowadzi do bardziej przewidywalnego i łatwiejszego w utrzymaniu kodu.

W Pythonie konwencje nazewnicze definiują atrybuty prywatne i chronione:

1. Atrybuty prywatne (z przedrostkiem  $\Box$ ):

\* Nie są bezpośrednio dostępne w klasach pochodnych.

Python stosuje name mangling, zmieniając nazwę na \\_NazwaKlasy\\_\\_atrybut.

*Copyclass Bazowa: def \_\_init\_\_(self): self.\_\_prywatny = "Prywatny" self.\_chroniony = "Chroniony" class Pochodna(Bazowa): def \_\_init\_\_(self): super().\_\_init\_\_() print(self.\_chroniony) # Dostęp do chronionego - OK # print(self.\_\_prywatny) # Błąd - AttributeError print(self.\_Bazowa\_\_prywatny) # Dostęp do prywatnego przez name mangling - OK*

2. Atrybuty chronione (z przedrostkiem \\_):

\* Są dziedziczone i dostępne w klasach pochodnych.

\* Konwencja sugeruje, że nie powinny być używane poza klasą i jej potomkami.

Dynamiczne dziedziczenie (zmiana \*\*bases\*\*)

Python pozwala na dynamiczną zmianę klas bazowych w czasie wykonania poprzez modyfikację atrybutu \*\*bases\*\*:

> *Copyclass A: def metoda(self): return "A" class B: def metoda(self):*

*return "B" class C(A): pass print(C().metoda()) # Wypisze: A # Zmiana klasy bazowej C.\_\_bases\_\_ = (B,) print(C().metoda()) # Wypisze: B*

Należy używać tej techniki ostrożnie, ponieważ może prowadzić do trudnych do wykrycia błędów i nieoczekiwanych zachowań.

Rozwiązywanie konfliktów nazw w wielodziedziczeniu

Gdy klasa dziedziczy po wielu klasach bazowych, mogą pojawić się konflikty nazw. Python rozwiązuje je zgodnie z Method Resolution Order (MRO):

1. Kolejność dziedziczenia ma znaczenie:

*Copyclass A: def metoda(self): return "A" class B: def metoda(self): return "B" class C(A, B): pass class D(B, A): pass print(C().metoda()) # Wypisze: A print(D().metoda()) # Wypisze: B*

2. Użycie super() do jawnego wywołania metod z klas bazowych: *Copyclass A:*

*def metoda(self): return "A" class B: def metoda(self): return "B" class C(A, B): def metoda(self): return super().metoda() + " i C" print(C().metoda()) # Wypisze: A i C* 3. Jawne wywoływanie metod z konkretnych klas bazowych:

*Copyclass A:*

*def metoda(self): return "A" class B: def metoda(self): return "B" class C(A, B): def metoda(self): return A.metoda(self) + " i " + B.metoda(self) print(C().metoda()) # Wypisze: A i B* 4. Używanie mixin-ów do rozdzielenia funkcjonalności: *Copyclass LoggingMixin: def log(self, message): print(f"Log: {message}") class A: def metoda(self): return "A" class B(LoggingMixin, A): def metoda(self): result = super().metoda() self.log(result) return result B().metoda() # Wypisze: Log: A*

Przy rozwiązywaniu konfliktów nazw kluczowe jest zrozumienie MRO i świadome projektowanie hierarchii klas. W złożonych przypadkach warto rozważyć użycie kompozycji zamiast wielodziedziczenia.

#### <span id="page-32-0"></span>1.5. Protokoły i abstrakcyjne klasy bazowe

Moduł collections.abc (Abstract Base Classes) zawiera zestaw abstrakcyjnych klas bazowych, które definiują interfejsy dla różnych typów kolekcji i iteratorów w Pythonie. Główne klasy w tym module to:

- 1. Iterable: dla obiektów, które można iterować.
- 2. Container: dla obiektów, które obsługują operator in.
- 3. Sized: dla obiektów z metodą \*\*len\*\*.
- 4. Sequence: dla uporządkowanych, indeksowalnych kolekcji.

5. MutableSequence: dla modyfikowalnych sekwencji.

6. Mapping: dla obiektów typu słownikowego.

7. MutableMapping: dla modyfikowalnych mapowań.

8. Set: dla zbiorów.

9. MutableSet: dla modyfikowalnych zbiorów.

Przykład użycia:

*Copyfrom collections.abc import Sequence class CustomList(Sequence): def \_\_init\_\_(self, data): self.\_data = data def \_\_len\_\_(self): return len(self.\_data) def \_\_getitem\_\_(self, index): return self.\_data[index] custom\_list = CustomList([1, 2, 3]) print(isinstance(custom\_list, Sequence)) # True*

Tworzenie własnych abstrakcyjnych klas bazowych

Aby stworzyć własną abstrakcyjną klasę bazową, należy:

1. Zaimportować moduł abc.

2. Dziedziczyć po abc.ABC.

3. Użyć dekoratora @abstractmethod dla metod abstrakcyjnych. Przykład:

```
Copyfrom abc import ABC, abstractmethod
class AbstractVehicle(ABC):
@abstractmethod
def start_engine(self):
pass
@abstractmethod
def stop_engine(self):
pass
def honk(self):
print("Beep beep!")
class Car(AbstractVehicle):
def start_engine(self):
print("Car engine started")
def stop_engine(self):
print("Car engine stopped")
# car = Car() # OK
```
*# vehicle = AbstractVehicle() # Błąd: nie można utworzyć instancji klasy abstrakcyjnej*

Dekorator @abstractmethod

Dekorator @abstractmethod służy do oznaczania metod jako abstrakcyjnych w klasach abstrakcyjnych. Główne cechy:

1. Metoda oznaczona jako @abstractmethod musi być zaimplementowana w klasach pochodnych.

2. Klasa zawierająca co najmniej jedną metodę abstrakcyjną staje się klasą abstrakcyjną.

3. Nie można tworzyć instancji klas abstrakcyjnych.

4. Klasy pochodne muszą implementować wszystkie metody abstrakcyjne, aby można było tworzyć ich instancje.

Przykład użycia:

*Copyfrom abc import ABC, abstractmethod class Shape(ABC): @abstractmethod def area(self): pass @abstractmethod def perimeter(self): pass class Rectangle(Shape): def \_\_init\_\_(self, width, height): self.width = width self.height = height def area(self): return self.width \* self.height def perimeter(self): return 2 \* (self.width + self.height) # shape = Shape() # Błąd: nie można utworzyć instancji klasy abstrakcyjnej rect = Rectangle(5, 3) print(rect.area()) # 15 print(rect.perimeter()) # 16*

Abstrakcyjne klasy bazowe i dekorator @abstractmethod są narzędziami do definiowania interfejsów i wymuszania ich implementacji w klasach pochodnych. Pomagają w tworzeniu spójnego i przewidywalnego API, ułatwiając tym samym projektowanie i utrzymanie kodu.

Protokoły strukturalne, wprowadzone w PEP 544, to sposób definiowania interfejsów w Pythonie, który opiera się na strukturze obiektu, a nie na jawnym dziedziczeniu. Główne cechy:

1. Definicja poprzez klasę Protocol z modułu typing.

2. Obiekty są zgodne z protokołem, jeśli mają wymagane metody i atrybuty.

3. Brak konieczności jawnej deklaracji implementacji. Przykład:

> *Copyfrom typing import Protocol class Printable(Protocol): def print(self) -> None:*

*...*

*class Document: def print(self) -> None: print("Drukuję dokument") def print\_object(obj: Printable) -> None: obj.print() doc = Document()*

*print\_object(doc) # Działa, mimo że Document nie dziedziczy po Printable*

Moduł typing i protokoły w typowaniu statycznym

Moduł typing w Pythonie dostarcza narzędzi do statycznego typowania, w tym wsparcie dla protokołów:

1. Protocol: klasa bazowa dla definiowania protokołów.

2. runtime\\_checkable: dekorator umożliwiający sprawdzanie zgodności z protokołem w czasie wykonania.

Przykład:

```
Copyfrom typing import Protocol, runtime_checkable
@runtime_checkable
class Sized(Protocol):
def __len__(self) -> int:
...
class CustomContainer:
def __len__(self) -> int:
return 42
container = CustomContainer()
print(isinstance(container, Sized)) # True
```
Protokoły w typowaniu statycznym pozwalają na:

1. Definiowanie interfejsów bez konieczności dziedziczenia.

2. Sprawdzanie typów w czasie kompilacji przez narzędzia takie jak mypy.

3. Opcjonalne sprawdzanie w czasie wykonania przy użyciu @runtime\\_checkable.

Różnice między protokołami a abstrakcyjnymi klasami bazowymi

1. Definicja:

\* Protokoły: definiowane jako klasy dziedziczące po typing.Protocol.

\* ABC: definiowane jako klasy dziedziczące po abc.ABC.

2. Implementacja:

\* Protokoły: implicitna, bazująca na strukturze obiektu.

\* ABC: explicytna, wymaga jawnego dziedziczenia.

3. Sprawdzanie zgodności:

\* Protokoły: głównie w czasie kompilacji, opcjonalnie w czasie wykonania.

\* ABC: w czasie wykonania.

4. Elastyczność:

\* Protokoły: bardziej elastyczne, umożliwiają częściową implementację.

\* ABC: mniej elastyczne, wymagają pełnej implementacji metod abstrakcyjnych.

5. Użycie:

\* Protokoły: idealne do definiowania interfejsów dla typowania statycznego.

\* ABC: dobre do wymuszania implementacji konkretnych metod i tworzenia szkieletów klas.

Przykład różnicy:

*Copyfrom typing import Protocol from abc import ABC, abstractmethod class PrintableProtocol(Protocol): def print(self) -> None:*

*... class PrintableABC(ABC): @abstractmethod def print(self) -> None: pass # Dla protokołu class DocumentP: def print(self) -> None:*

*print("Drukuję dokument") # Dla ABC class DocumentA(PrintableABC): def print(self) -> None: print("Drukuję dokument") # Użycie doc\_p = DocumentP() # OK doc\_a = DocumentA() # OK print(isinstance(doc\_p, PrintableProtocol)) # True, jeśli użyto @runtime\_checkable print(isinstance(doc\_a, PrintableABC)) # True*

Protokoły oferują większą elastyczność i są bardziej zgodne z filozofią duck typing Pythona, podczas gdy abstrakcyjne klasy bazowe zapewniają silniejsze gwarancje dotyczące implementacji i są bardziej odpowiednie do definiowania szkieletów klas.

Protokoły można implementować dla istniejących klas bez modyfikacji ich kodu źródłowego. Można to osiągnąć poprzez:

1. Rejestrację klasy jako implementującej protokół:

*Copyfrom typing import Protocol, runtime\_checkable @runtime\_checkable class Printable(Protocol): def print(self) -> None:*

*class ExistingClass: def print(self) -> None: print("Drukuję") # Rejestracja Printable.register(ExistingClass) obj = ExistingClass() print(isinstance(obj, Printable)) # True*

2. Użycie adaptera:

*...*

*Copyclass LegacyPrinter: def do\_print(self): print("Drukuję starą metodą") class PrinterAdapter(Printable): def \_\_init\_\_(self, legacy\_printer): self.legacy\_printer = legacy\_printer def print(self) -> None:*

*self.legacy\_printer.do\_print() legacy = LegacyPrinter() adapter = PrinterAdapter(legacy)*

Zastosowanie protokołów i abstrakcyjnych klas bazowych w projektowaniu API

1. Definiowanie kontraktów:

\* Protokoły: dla luźno powiązanych interfejsów.

\* ABC: dla ścisłych kontraktów z wymuszeniem implementacji.

*Copyfrom typing import Protocol from abc import ABC, abstractmethod class DataSource(Protocol): def get\_data(self) -> str:*

*...*

*class DataProcessor(ABC): @abstractmethod def process(self, data: str) -> str:*

*pass*

*def process\_data(source: DataSource, processor: DataProcessor) -> str:*

*data = source.get\_data()*

*return processor.process(data)*

2. Tworzenie rozszerzalnych systemów:

*Copyclass Plugin(Protocol): def execute(self) -> None:*

```
...
class PluginManager:
def __init__(self):
self.plugins: list[Plugin] = []
def add_plugin(self, plugin: Plugin) -> None:
self.plugins.append(plugin)
def execute_all(self) -> None:
for plugin in self.plugins:
plugin.execute()
```
3. Definiowanie interfejsów dla bibliotek:

```
Copyclass Serializable(Protocol):
def to_json(self) -> str:
```
*... def from\_json(self, json\_str: str) -> None:*

*...*

*def save\_to\_file(obj: Serializable, filename: str) -> None: with open(filename, 'w') as f: f.write(obj.to\_json())*

Wpływ protokołów na wydajność i elastyczność kodu Wydajność:

1. Protokoły nie wprowadzają dodatkowego narzutu w czasie wykonania, w przeciwieństwie do sprawdzania dziedziczenia ABC.

2. Statyczne sprawdzanie typów z użyciem protokołów może pomóc w wykryciu błędów na etapie kompilacji, co poprawia ogólną wydajność i niezawodność kodu.

> *Copyfrom typing import Protocol class Drawable(Protocol): def draw(self) -> None:*

*...*

*def render(objects: list[Drawable]) -> None: for obj in objects:*

```
obj.draw() # Brak sprawdzania w runtime
```
Elastyczność:

1. Protokoły umożliwiają tworzenie bardziej modularnego kodu, ułatwiając wymianę komponentów.

2. Pozwalają na częściową implementację interfejsu, co jest przydatne w przypadku mock objects w testach.

*Copyclass MockDrawable: def draw(self) -> None: pass # Minimalna implementacja dla testów def test\_render(): mock = MockDrawable()*

*render([mock]) # Działa bez pełnej implementacji*

3. Ułatwiają adaptację istniejącego kodu do nowych interfejsów bez konieczności modyfikacji oryginalnych klas.

*Copyclass LegacyComponent: def old\_method(self): print("Stara metoda") class ComponentAdapter(Protocol): def new\_method(self):*

*... def adapt(component: LegacyComponent) -> ComponentAdapter: class Adapter:*

*def new\_method(self): component.old\_method() return Adapter() adapted = adapt(LegacyComponent()) adapted.new\_method() # Wywołuje "Stara metoda"*

Protokoły i abstrakcyjne klasy bazowe oferują różne podejścia do projektowania API, z protokołami faworyzującymi elastyczność i zgodność z duck typing, a ABC zapewniającymi silniejsze gwarancje implementacji. Wybór między nimi zależy od konkretnych wymagań projektu i preferowanego stylu programowania.

<span id="page-41-0"></span>**2. Metaprogramowanie i magia Pythona**